**МИНОБРНАУКИ РОССИИ**

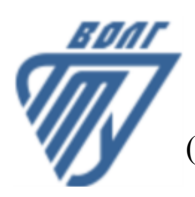

Волжский политехнический институт (филиал) федерального государственного бюджетного образовательного учреждения высшего образования «Волгоградский государственный технический университет»

 **Инженерно-экономический факультет**

# Инженерно-экономический факультет Декан Коваженков М.А. 30.08.2023 г. УТВЕРЖДЕНО

# **Спецификация, архитектура и проектирование программных систем**

рабочая программа дисциплины (модуля, практики)

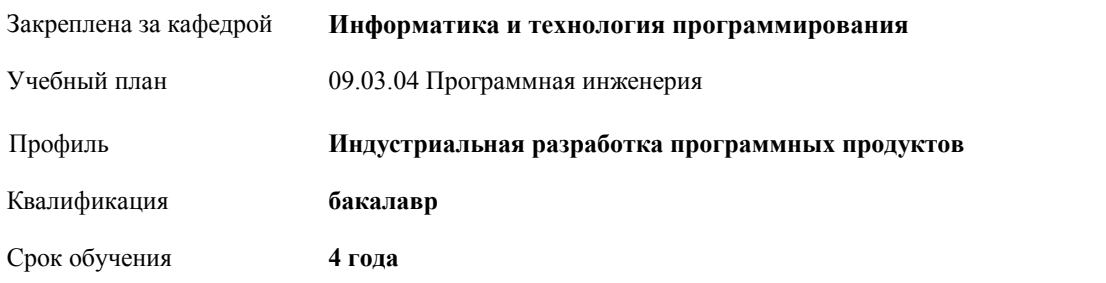

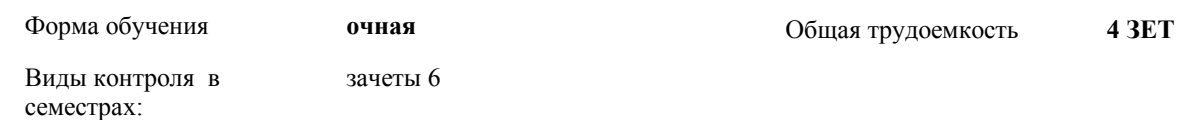

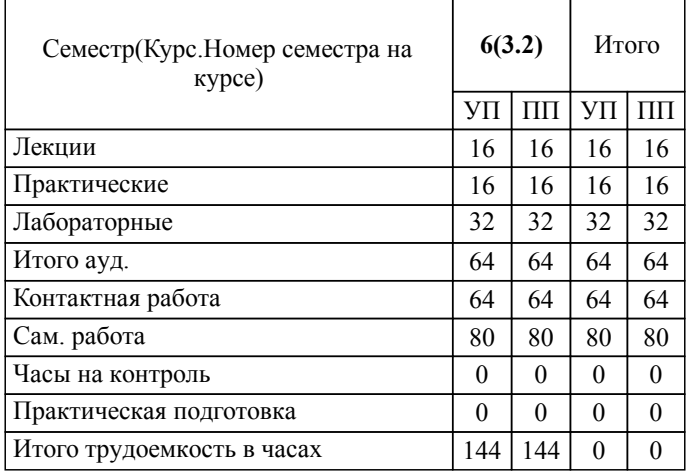

УП: 09.03.04\_ochn\_n23.plx стр. 2

## ЛИСТ ОДОБРЕНИЯ И СОГЛАСОВАНИЯ РАБОЧЕЙ ПРОГРАММЫ

Разработчик(и) программы:

Доцент, Абрамова Оксана Федоровна

Рецензент(ы): (при наличии)

**Спецификация, архитектура и проектирование программных систем** Рабочая программа дисциплины (модуля, практики)

разработана в соответствии с ФГОС ВО:

Федеральный государственный образовательный стандарт высшего образования - бакалавриат по направлению подготовки 09.03.04 Программная инженерия (приказ Минобрнауки России от 19.09.2017 г. № 920)

09.03.04 Программная инженерия составлена на основании учебного плана:

Профиль: Индустриальная разработка программных продуктов

утвержденного учёным советом вуза от 31.05.2023 протокол № 10.

Рабочая программа одобрена на заседании кафедры: Информатика и технология программирования Зав. кафедрой, к.т.н., доцент Рыбанов Александр Александрович

СОГЛАСОВАНО: Инженерно-экономический факультет Председатель НМС факультета Коваженков М.А. Протокол заседания НМС факультета № 1 от 30.08.2023 г.

#### Рабочая программа дисциплины (модуля, практики) актуализирована

#### 1. ПЕЛИ И ЗАЛАЧИ ОСВОЕНИЯ ЛИСПИПЛИНЫ (МОЛУЛЯ, ПРАКТИКИ). ВИЛ. ТИП ПРАКТИКИ. СПОСОБ И ФОРМА (ФОРМЫ) ЕЕ ПРОВЕЛЕНИЯ.

Цель освоения дисциплины "Спецификация, архитектура и проектирование программных систем": Углубление знаний о методических подходах и технологических средствах разработки проектов информационных систем, методиках моделирования и анализа предметной области, разработке требований к системе и проекту системы. Развитие и совершенствование у студентов умений и навыков применения инструментальных средств спецификации и проектирования программных систем.

Цели освоения учебной дисциплины соотнесены с общими целями ОП ВО.

Задачи изучения дисциплины: Изучить теоретические основы информационного обеспечения организации и концептуального проектирования информационных систем, существующие методологии, методы концептуального проектирования информационных систем, методы и средства информационного моделирования продукции, основы информационного взаимодействия компонентов программного обеспечения виртуальных предприятий, современные подходы к совершенствованию предметной деятельности (бизнес-процессов) на основе информационных технологий. Изучить алгоритмы для разработки концепций создания, модернизации и развития информационной системы организации на основе детального изучения ее предметной деятельности (бизнес-процессов). Изучить методы и алгоритмы молелирования предметной деятельности организаций и ее информационных процессов, а также построения виртуальных предприятий, их элементов использования стандартов и языков моделей продукции.

Дисциплина "Спецификация, архитектура и проектирование программных систем" ориентирована на формирование знаний, умений и навыков, необходимых для выполнения обобщенной трудовой функции профессионального стандарта 06.001 - Программист (утвержден приказом Министерства труда и социальной защиты Российской Федерации от 20.07.2022 №424н): D. Разработка требований и проектирование программного обеспечения (уровень квалификации 6).

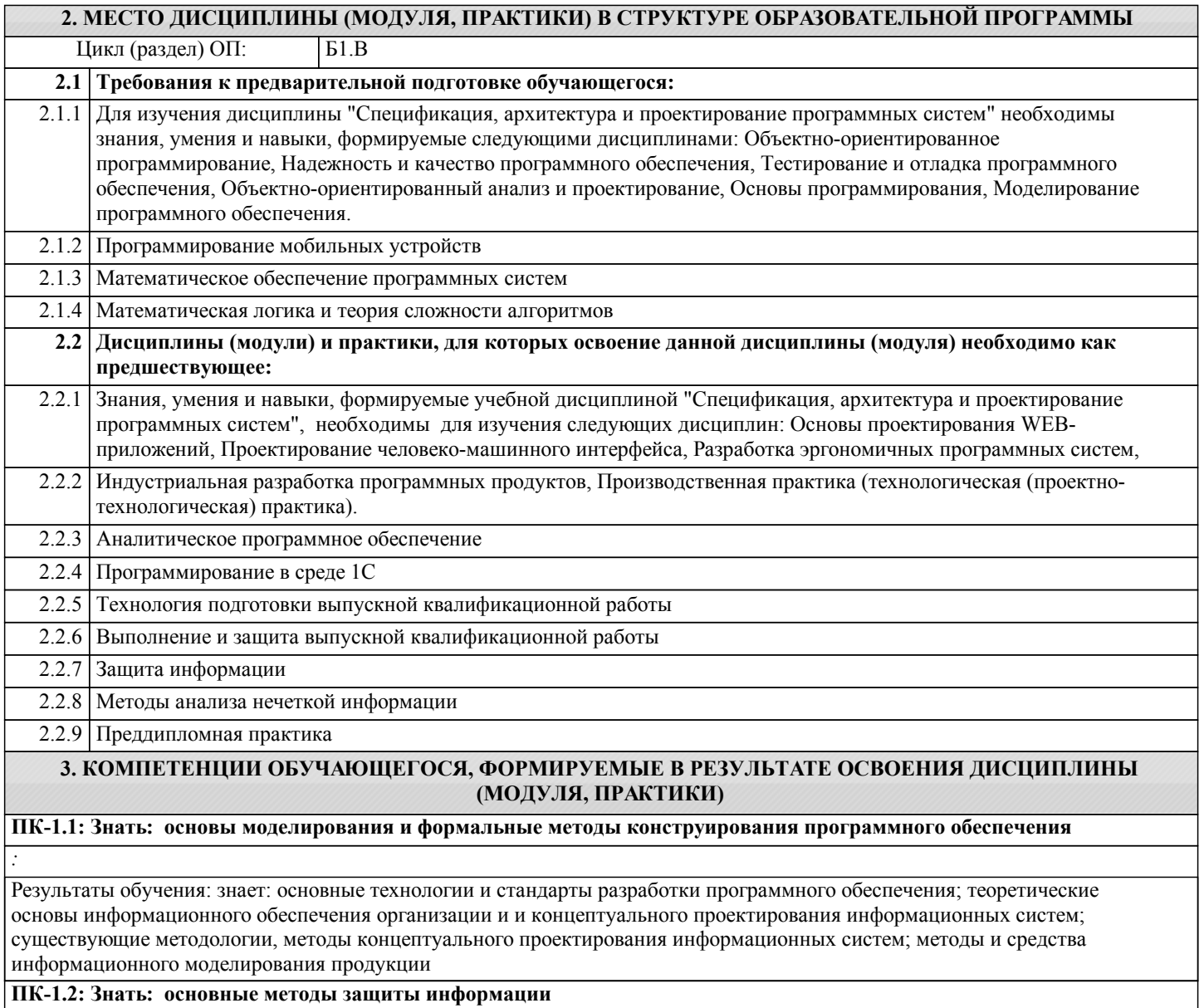

*:*

Результаты обучения: знает: основные технологии и стандарты разработки программного обеспечения; современные подходы к совершенствованию предметной деятельности (бизнес-процессов) на основе информационных технологий **ПК-1.3: Уметь: использовать формальные методы конструирования программного обеспечения** *:* Результаты обучения: умеет: применять основные технологии и стандарты разработки программного обеспечения; разрабатывать элементы виртуальных предприятий, интегрированные системы проектирования и управления; разрабатывать программные системы на основе системного проектирования; использовать современные языки и средства разработки программных систем; создавать концепцию создания, модернизации и развития информационной системы организации на основе детального изучения ее предметной деятельности (бизнес-процессов) **ПК-1.4: Уметь: использовать основные методы защиты информации** *:* Результаты обучения: умеет: применять основные технологии и стандарты разработки программного обеспечения; использовать современные языки и средства разработки программных систем **ПК-1.5: Владеть: методами формализации и моделирования программного обеспечения** *:* Результаты обучения: владеет: навыками разработки программных интерфейсов и протоколов; навыками построения виртуальных предприятий, их элементов использования стандартов и языков моделей продукции; навыками моделирования предметной деятельности организаций и ее информационных процессов; средствами документирования процесса разработки ПО **ПК-1.6: Владеть: основными методами защиты информаци** *:* Результаты обучения: владеет: навыками разработки программных интерфейсов и протоколов **Наименование разделов и тем /вид занятия/ Семестр / Часов Курс Код занятия Форма контроля (Наименован ие оценочного средства) 4. СТРУКТУРА, СОДЕРЖАНИЕ И ФОРМЫ КОНТРОЛЯ ДИСЦИПЛИНЫ (МОДУЛЯ, ПРАКТИКИ) Компетенц ии Раздел 1. Лекционный курс** 1.1 Особенности процесса синтеза программных систем (ПС). Архитектурное проектирование /Лек/  $\overline{6}$  2 ПК-1.1 ПК- зачёт 1.3 ПК-1.5 ПК-1.2 ПК- $1.4 \text{ T}$ K-1.6 1.2 Архитектурные стили. Виды архитектур ПС. /Лек/ 6 | 2 | ПК-1.1 ПК- зачёт 1.3 ПК-1.5 ПК-1.2 ПК-1.4 ПК-1.6 1.3 Архитектурное проектирование. Модульная декомпозиция /Лек/ 6 2 ПК-1.1 ПК- зачёт 1.3 ПК-1.5 ПК-1.2 ПК-1.4 ПК-1.6 1.4 Анализ и управление требованиями Лек/ 6 2 ПК-1.1 ПК- зачёт 1.3 ПК-1.5 ПК-1.2 ПК-1.4 ПК-1.6 1.5 Уровни зрелости процесса управления требованиями к программному обеспечению. /Лек/  $\overline{6}$  2 ПК-1.1 ПК- зачёт 1.3 ПК-1.5 ПК-1.2 ПК- $1.4 \,$  ПК-1.6

1.7 Методы контроля качества ПО. Тестирование ПС. /Лек/ 6 2 ПК-1.1 ПК- зачёт

 $\overline{6}$  2 ПК-1.1 ПК- зачёт 1.3 ПК-1.5 ПК-1.2 ПК-1.4 ПК-1.6

> 1.3 ПК-1.5 ПК-1.2 ПК-1.4 ПК-1.6

1.6 Оценка качества ПС. Стандарты в области оценки качества

ПО. /Лек/

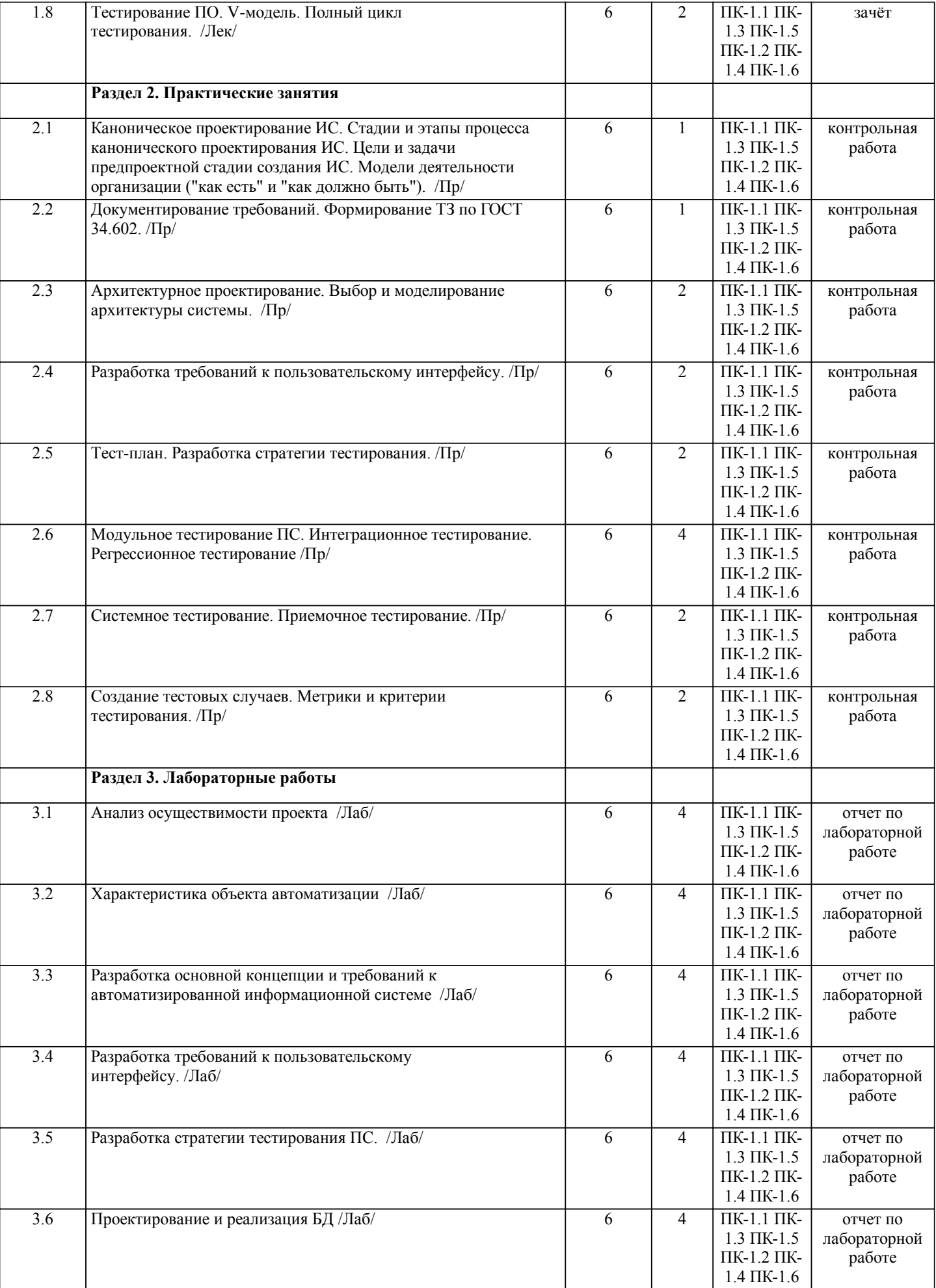

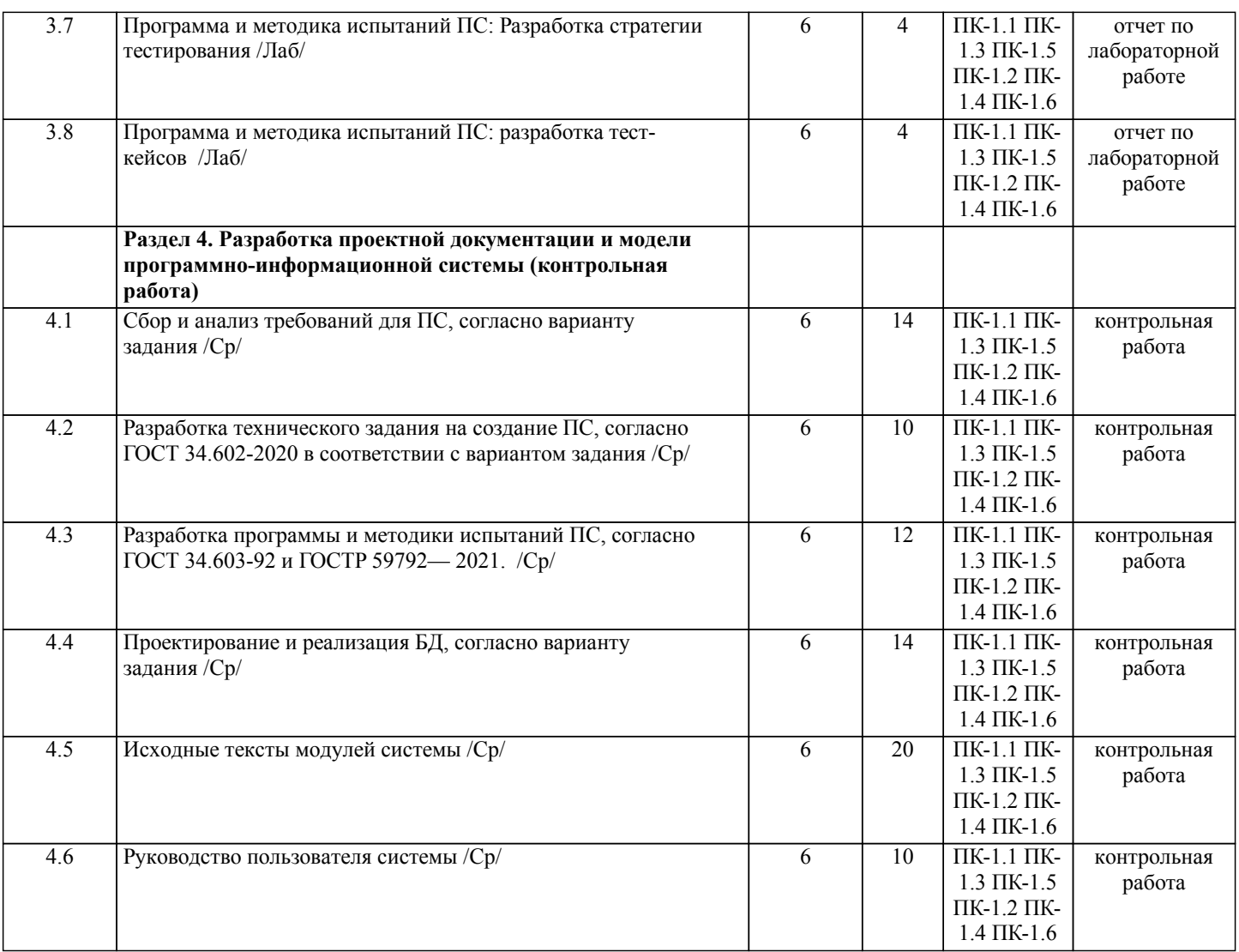

Примечание. Формы контроля: Эк – экзамен, К- контрольная работа, Ко- контрольный опрос, Сз- семестровое задание, З-зачет, ОП -отчет по практике.

# **5. ФОНД ОЦЕНОЧНЫХ СРЕДСТВ**

 Оценочные средства планируемых результатов обучения представлены в виде фондов оценочных средств (ФОС), разработанных в соответствии с локальным нормативным актом университета. ФОС может быть представлен в Приложении к рабочей программе.

Контрольные вопросы для проведения текущего контроля и промежуточной аттестации по итогам освоения дисциплины:

Рабочая программа дисциплины обеспечена фондом оценочных средств для проведения текущего контроля и промежуточной аттестации (см. приложение).

Вопросы к промежуточной аттестации по итогам освоения дисциплины:

1. Опишите смысл и цель всех уровней тестирования ПП. Приведите примеры видов тестирования для каждого уровня

2. Дайте определение и сформулируйте цели и задачи формулировки ТЗ, согласно определенному стандарту. Разъясните практическую ценность основных разделов ТЗ, согласно ГОСТ 34

3. Дайте развернутое объяснение принципов, этапов и методов анализа осуществимости проекта.

4. Объясните смысл и практическую ценность вариантов использования. Приведите примеры представления ВИ в технической документации

5. Разъясните понятие «Модульная декомпозиция» с точки зрения проектирования ПС. Дайте описание основных характеристик программного модуля и их практическую ценность.

6. Объясните необходимость документирования и стандартизации требований к ПО с точки зрения программной инженерии. Приведите примеры основных стандартов в области проектирования ПП.

7. Объясните смысл и практическую ценность тест-плана, опишите содержание, артефакты, рекомендации по его созданию. Укажите критерии и преимущества хорошего тестового плана

8. Объясните смысл и практическую ценность стратегии тестирования. Опишите этапы создания стратегий, основные разделы, критерии и преимущества хорошей стратегии тестирования с точки зрения программного инженера.

9. Дайте определение архитектурного проектирования ПС: цель, задачи, этапы. Опишите особенности выбора архитектуры ПС, заинтересованные лица в этом процессе.

10. Объясните смысл и практическую ценность архитектурных стилей. Приведите примеры известных вам архитектурных стилей, укажите их преимущества и недостатки.

11. Опишите многоуровневую модель качества (согласно ISO 9126). Приведите практические примеры описания атрибутов качества в технической документации. 12. Опишите практическую ценность спецификаций требований. Приведите примеры. Разъясните методы определения качества спецификаций. 13. Какие существуют подходы определения уровни зрелости процесса управления требованиями? Разъясните понятие CMM. 14. Объясните практическую ценность проектирования пользовательского интерфейса ПС. Приведите примеры основных концепций. Расшифруйте 10 эвристических правил проектирования ПИ Я. Нильсона. 15. Объясните ценность и цели этапов проектирования пользовательского интерфейса. Сформулируйте рекомендации для разработки плана тестирования ПИ. Укажите критерии качества ПИ. 16. Объясните (развернуто) смысл фразы: «Иногда лучшие программы создаются на бумажке. Запрограммировать их второстепенная вещь.» (Max Kanat-Alexander) Проиллюстрируйте свой ответ теоретическими и практическими примерами 17. Объясните (развернуто) смысл фразы: «Тестирование программы может весьма эффективно продемонстрировать наличие ошибок, но безнадежно неадекватно для демонстрации их отсутствия. (Эдсгер Вибе Дейкстра). Проиллюстрируйте свой ответ теоретическими и практическими примерами Пример задания по практической части: Описание предметной области: Организация занимается закупкой необходимых для выпуска лекарственных средств ингредиентов (заключаются договора на поставку с контрагентами), далее происходит производство лекарственного средства в соответствие с рецептурой, затем происходит проверка созданного лекарственного средства на соответствие рецептуре (проверка состава), проверка внешнего вида средства и проверка фармакологических свойств. На основании выполненных проверок составляется акт, в котором описывается результат проверки качества по каждой партии лекарственных средств. Задание: разработайте набор моделей предметной области. Определите основные проблемы и предложите способы их решения. В рамках освоения дисциплины «Спецификация, архитектура и проектирование программных систем» используются следующие критерии оценивания знаний студентов по оценочным средствам: Студент в результате выполнения и сдачи оценочного средства может получить следующие оценки. Отпично Полностью и правильно выполнено, и оформлено задание. При отчёте студент дал полные и правильные ответы на 90-100% задаваемых вопросов по теме работы. Xonomo Полностью и с небольшими неточностями выполнено и оформлено задание. При отчёте студент дал не полные и с небольшими ошибками ответы на все задаваемые вопросы по теме работы или доля правильных ответов составила 70 - 89%. Удовлетворительно Не полностью и с ошибками выполнено и оформлено задание. При отчёте студент дал не полные ответы и не на все задаваемые вопросы по теме работы. Доля правильных ответов составила 50 - 69%. Неудовлетворительно Студент не выполнил задание. Доля правильных ответов составила менее 50%. Оценивание компетенций при изучении дисциплины «Спецификация, архитектура и проектирование программных систем» Исходя из 100-балльной (пятибалльной) системы оценивания системы оценки успеваемости студентов, в ходе освоения изучаемой дисциплины студент получает итоговую оценку, по которой оценивается уровень освоения компетенций. 90-100 баллов (отлично) повышенный уровень Студент демонстрирует сформированность компетенций на повышенном уровне, обнаруживает всестороннее, систематическое и глубокое знание учебного материала, усвоил основную литературу и знаком с дополнительной литературой, рекомендованной программой, умеет свободно выполнять практические задания, предусмотренные программой, свободно оперирует приобретенными знаниями, умениями и навыками, применяет их в ситуациях повышенной сложности 76-89 баллов (хорошо) базовый уровень Студент демонстрирует сформированность дисциплинарной компетенций на базовом уровне: основные знания, умения и навыки освоены, но допускаются незначительные ошибки, неточности, затруднения при аналитических операциях, переносе знаний, умений и навыков на новые, нестандартные ситуации. 61-75 баллов (удовлетворительно) пороговый уровень Студент демонстрирует сформированность компетенций на пороговом уровне: в ходе контрольных мероприятий допускаются значительные ошибки, проявляется отсутствие отдельных знаний, умений, навыков по компетенциям,

студент испытывает значительные затруднения при оперировании знаниями, умениями и навыками при их переносе на новые ситуации

0-60 баллов (неудовлетворительно) уровень освоения компетенций ниже порогового

Компетенции не сформированы. Проявляется недостаточность знаний, умений, навыков.

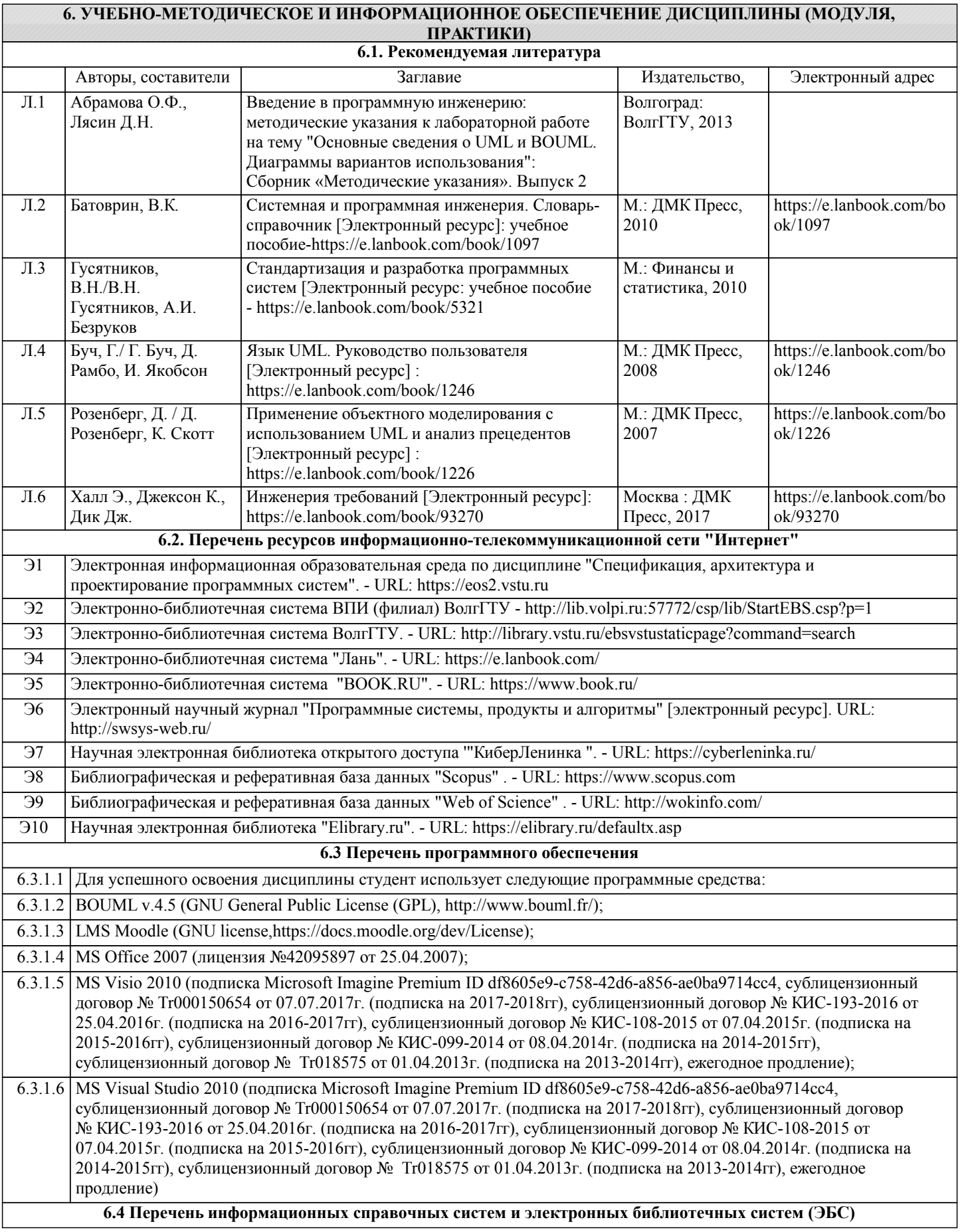

 $\mathsf{L}$ 

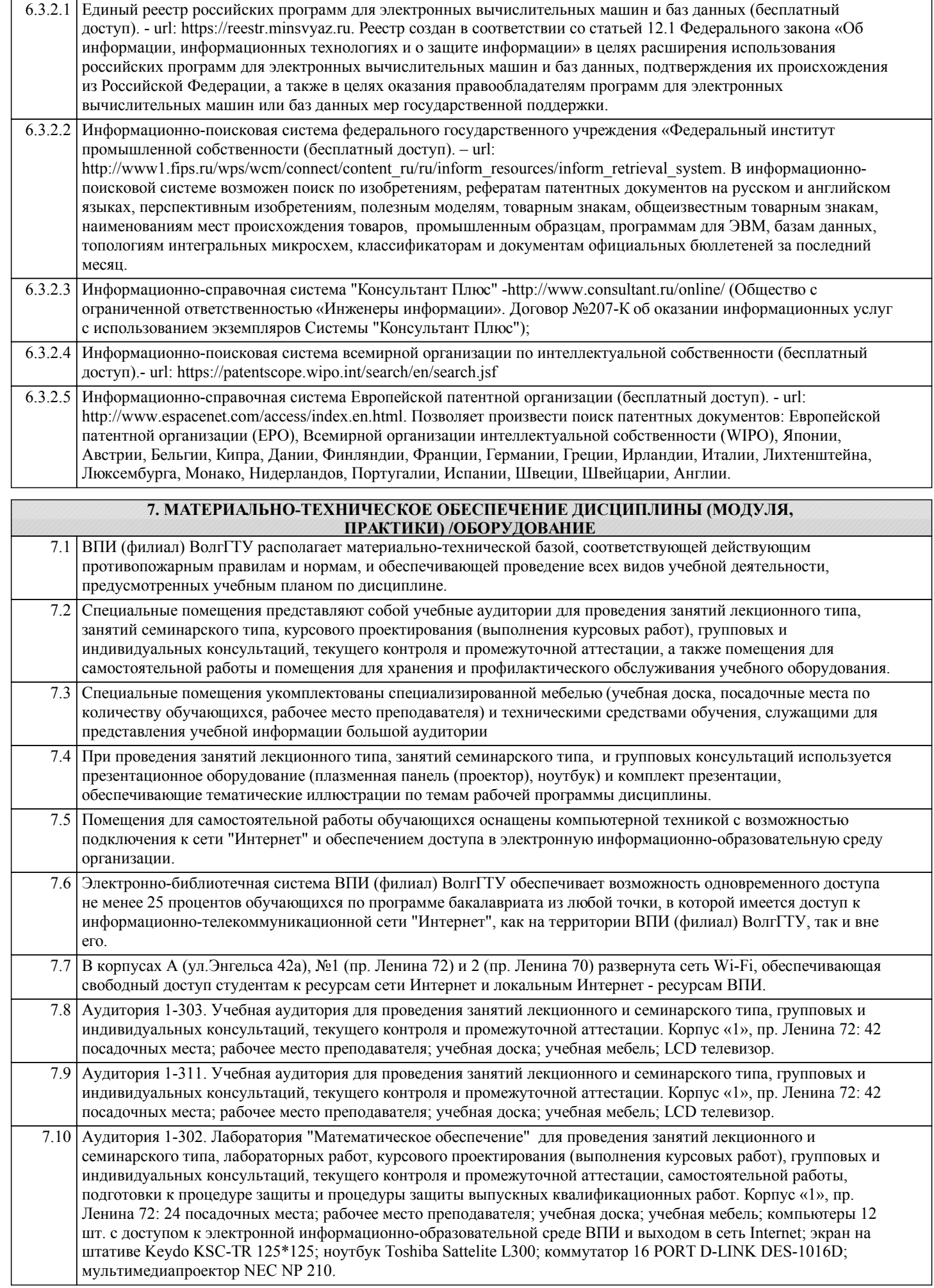

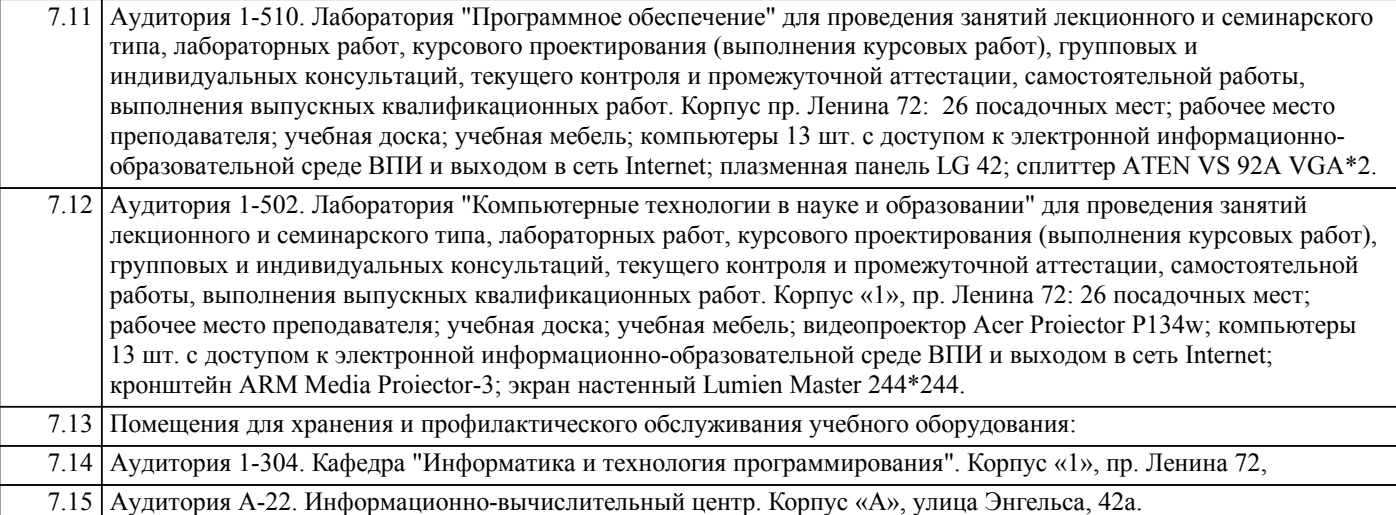

### **8. МЕТОДИЧЕСКИЕ УКАЗАНИЯ ДЛЯ ОБУЧАЮЩИХСЯ ПО ОСВОЕНИЮ ДИСЦИПЛИНЫ (МОДУЛЯ, ПРАКТИКИ)**

Планирование и организация времени, необходимого для изучения дисциплины:

Важным условием успешного освоения дисциплины является создание студентом системы правильной организации своего труда, позволяющей распределить учебную нагрузку равномерно в соответствии с графиком образовательного процесса. Большую помощь в этом может оказать составление плана работы на семестр, месяц, неделю, день. Его наличие позволит подчинить свободное время целям учебы, трудиться более успешно и эффективно. Нужно осуществлять самоконтроль, который является необходимым условием успешной учебы. Все задания к практическим занятиям и лабораторным работам, а также задания, вынесенные на самостоятельную работу, рекомендуется выполнять непосредственно после соответствующей темы лекционного курса, что способствует лучшему усвоению материала, позволяет своевременно выявить и устранить «пробелы» в знаниях, систематизировать ранее пройденный материал, на его основе приступить к овладению новыми знаниями, умениями и навыками.

Методические указания к лекционным занятиям:

Подготовка к лекционному занятию включает выполнение всех видов заданий, рекомендованных к каждой лекции, т.е. задания выполняются еще до лекционного занятия по соответствующей теме.

В ходе лекционных занятий необходимо вести конспектирование учебного материала, обращать внимание на категории, формулировки, раскрывающие содержание тех или иных явлений и процессов, научные выводы и практические рекомендации. Желательно оставить в рабочих конспектах поля, на которых делать пометки из рекомендованной литературы, дополняющие материал прослушанной лекции, а также подчеркивающие особую важность тех или иных теоретических положений.

Необходимо задавать преподавателю уточняющие вопросы с целью уяснения теоретических положений, разрешения спорных ситуаций. Целесообразно дорабатывать свой конспект лекции, делая в нем соответствующие записи из литературы, рекомендованной преподавателем и предусмотренной учебной программой.

Подготовка к практическим занятиям и лабораторным работам:

Практические занятия и лабораторные работы позволяют развивать у студентов творческое теоретическое мышление, умение самостоятельно изучать литературу, анализировать практику; учат четко формулировать мысль, вести дискуссию, то есть имеют исключительно важное значение в развитии самостоятельного мышления.

Подготовка к практическому занятию или лабораторной работе включает два этапа. На первом этапе студент планирует свою самостоятельную работу, которая включает: уяснение задания на самостоятельную работу; подбор рекомендованной литературы; составление плана работы, в котором определяются основные пункты предстоящей подготовки. Составление плана дисциплинирует и повышает организованность в работе. Второй этап включает непосредственную подготовку к практическому занятию или лабораторной работе. Начинать надо с изучения рекомендованной литературы. Необходимо помнить, что на лекции обычно рассматривается не весь материал, а только его часть. Остальная его часть восполняется в процессе самостоятельной работы. В связи с этим работа с рекомендованной литературой обязательна. Особое внимание при этом необходимо обратить на содержание основных положений и выводов, объяснение явлений и фактов, уяснение практического приложения рассматриваемых теоретических вопросов.

Готовясь к практическому занятию или лабораторной работе, студент может обращаться за методической помощью к преподавателю. Идя на консультацию, необходимо хорошо продумать вопросы, которые требуют разъяснения.

Методические указания к самостоятельной работе:

Самостоятельная работа студента является основным средством овладения учебным материалом во время, свободное от обязательных учебных занятий. Самостоятельная работа студента над усвоением учебного материала по учебной дисциплине может выполняться в библиотеке университета, учебных кабинетах, компьютерных классах, а также в домашних условиях. Содержание самостоятельной работы студента определяется учебной программой дисциплины, методическими материалами, заданиями и указаниями преподавателя. Самостоятельная работа может осуществляться в аудиторной и внеаудиторной формах. Самостоятельная работа в аудиторное время может включать: 1) конспектирование (составление тезисов) лекций;

#### 2) решение задач;

3) работу со справочной и методической литературой;

4) выступления с докладами, сообщениями на практических занятиях;

5) защиту выполненных работ;

6) участие в текущем опросе по отдельным темам изучаемой дисциплины;

7) участие в собеседованиях, деловых (ролевых) играх, дискуссиях, круглых столах, конференциях;

8) участие в тестировании и др.

Самостоятельная работа во внеаудиторное время может состоять из:

1) повторение лекционного материала;

2) изучения учебной и научной литературы;

3) выделение наиболее сложных и проблемных вопросов по изучаемой теме, получение разъяснений и рекомендаций по данным вопросам с преподавателями кафедры на их консультациях;

4) проведение самоконтроля путем ответов на вопросы текущего контроля знаний, решения представленных в учебно-

методических материалах кафедры задач, тестов по отдельным вопросам изучаемой темы; 5) подготовки к практическим занятиям и лабораторным работам;

6) решения задач, выданных на практических занятиях и лабораторных работах;

7) выполнения курсового проекта, предусмотренного учебным планом.

Наиболее важным моментом самостоятельной работы является выполнение курсового проекта. Теоретическая часть курсового проекта выполняется по установленным темам с использованием учебно-методических материалов. К каждой теме курсового проекта рекомендуется примерный перечень узловых вопросов, список необходимой литературы. Необходимо изучить литературу, рекомендуемую для выполнения курсового проекта. Чтобы полнее раскрыть тему, студенту следует выявить дополнительные источники и материалы. При написании курсового проекта необходимо ознакомиться с публикациями по теме, опубликованными в журналах.

Необходимо изложить собственные соображения по существу излагаемых вопросов и решаемых задач, внести свои предложения. Общие положения должны быть подкреплены и пояснены конкретными примерами. Излагаемый материал при необходимости следует проиллюстрировать таблицами, схемами, программным кодом, диаграммами и т.д.

Рекомендации по работе с литературой:

Работу с литературой целесообразно начать с изучения общих работ по теме, а также учебников и учебных пособий. Далее рекомендуется перейти к анализу монографий и статей, рассматривающих отдельные аспекты проблем, изучаемых в рамках курса, а также официальных материалов и неопубликованных документов (научно-исследовательские работы, диссертации), в которых могут содержаться основные вопросы изучаемой проблемы.

Работу с источниками надо начинать с ознакомительного чтения, т.е. просмотреть текст, выделяя его структурные единицы. При ознакомительном чтении закладками отмечаются те страницы, которые требуют более внимательного изучения.

В зависимости от результатов ознакомительного чтения выбирается дальнейший способ работы с источником. Если для разрешения поставленной задачи требуется изучение некоторых фрагментов текста, то используется метод выборочного чтения. Если в книге нет подробного оглавления, следует обратить внимание ученика на предметные и именные указатели. Избранные фрагменты или весь текст (если он целиком имеет отношение к теме) требуют вдумчивого, неторопливого чтения с «мысленной проработкой» материала. Такое чтение предполагает выделение: 1) главного в тексте; 2) основных аргументов; 3) выводов. Особое внимание следует обратить на то, вытекает тезис из аргументов или нет.

Необходимо также проанализировать, какие из утверждений автора носят проблематичный, гипотетический характер, и уловить скрытые вопросы.

Таким образом, при работе с источниками и литературой важно уметь:

1) сопоставлять, сравнивать, классифицировать, группировать, систематизировать информацию в соответствии с определенной учебной задачей;

2) обобщать полученную информацию, оценивать прослушанное и прочитанное;

3) фиксировать основное содержание сообщений; формулировать, устно и письменно, основную идею сообщения;

составлять план, формулировать тезисы;

4) готовить и презентовать развернутые сообщения типа доклада;

- 5) работать в разных режимах (индивидуально, в паре, в группе), взаимодействуя друг с другом;
- 6) пользоваться реферативными и справочными материалами;
- 7) контролировать свои действия и действия своих товарищей, объективно оценивать свои действия;
- 8) обращаться за помощью, дополнительными разъяснениями к преподавателю, другим студентам.

Подготовка к промежуточной аттестации по дисциплине:

При подготовке к промежуточной аттестации целесообразно:

1) внимательно изучить перечень вопросов к промежуточной аттестации по дисциплине и определить, в каких источниках находятся сведения, необходимые для ответа на них;

2) внимательно прочитать рекомендованную литературу;

3) составить краткие конспекты ответов (планы ответов).

При обучении используются следующие образовательные технологии:

1) Интерактивные методы обучения:

1.1) Интерактивная форма в рамках лекционных занятий:

Каждая лекция заканчивается диагностическим блоком в виде интерактивного элемента. На плазменную панель выводятся тестовые задания вопросы по теме проведенной лекции, студенты отвечают на вопросы. Преподаватель организует дискуссию. Идет групповое обсуждение ответа. После обсуждения преподаватель выделяет на слайде правильный вариант ответа. Если ответ студентов был неправильным, либо они затруднились с ответом, преподаватель поясняет, почему на данный вопрос надо отвечать именно так.

1.2) Интерактивная форма в рамках лабораторных работ:

В качестве интерактивного метода обучения при проведении лабораторных работ используется «метод анализа конкретной ситуации» (case-study). Каждая лабораторная работа начинается с разбора конкретных ситуаций, методов и подходов, связанных с алгоритмическими и программными решениями по тематике лабораторной работы. Метод case-study инициирует совместное погружение студентов в проблемное поле решаемой в рамках лабораторной работы задачи, т.е. включение в единое творческое пространство, а также обеспечивает согласованность в выборе средств и методов программной реализации решения задачи. Совместная деятельность в процессе разбора конкретных ситуаций, методов, и подходов, связанных с алгоритмическими и программными решениями по тематике лабораторной работы означает, что каждый студент вносит свой особый

индивидуальный вклад, идет обмен знаниями, идеями и способами решения задач разработки математического, алгоритмического и программного обеспечения.

2) Технология модульного обучения - предусматривает деление содержания дисциплины на достаточно автономные разделы (модули), интегрированные в общий курс.

3) Технология использования компьютерных программ - позволяет эффективно дополнить процесс обучения на всех уровнях. Мультимедийные программы предназначены как для аудиторной, так и самостоятельной работы студентов. 4) Интернет-технологии - предоставляют широкие возможности для поиска информации и ведения научных исследований.

5) Технология индивидуализации обучения - помогает реализовывать личностно-ориентированный подход, учитывая индивидуальные особенности и потребности учащихся.

6) Технология тестирования – используется для контроля уровня усвоения знаний в рамках модуля на определённом этапе обучения. Данная технология позволяет преподавателю выявить и систематизировать аспекты, требующие дополнительной проработки.

7) Технология развития критического мышления - способствует формированию разносторонней личности, способной критически относиться к информации, умению отбирать информацию для решения поставленной задачи. Комплексное использование в учебном процессе всех вышеназванных технологий стимулируют личностную, интеллектуальную активность, развивают познавательные процессы, способствуют формированию компетенций, которыми должен обладать будущий специалист.

Методические рекомендации по обучению лиц с ограниченными возможностями здоровья и инвалидов В соответствии с методическими рекомендациями Минобрнауки РФ (утв. 8 апреля 2014 г. № АК-44/05вн) в курсе предполагается использовать социально-активные и рефлексивные методы обучения, технологии социокультурной реабилитации с целью оказания помощи в установлении полноценных межличностных отношений с другими студентами, создании комфортного психологического климата в студенческой группе. Подбор и разработка учебных материалов производятся с учетом предоставления материала в различных формах: аудиальной, визуальной, с использованием специальных технических средств и информационных систем.

Освоение дисциплины лицами с ОВЗ осуществляется с использованием средств обучения общего и специального назначения (персонального и коллективного использования). Материально-техническое обеспечение предусматривает приспособление аудиторий к нуждам лиц с ОВЗ.

Форма проведения аттестации для студентов-инвалидов устанавливается с учетом индивидуальных психофизических особенностей.

Для студентов с ОВЗ предусматривается доступная форма предоставления заданий оценочных средств, а именно: - в печатной или электронной форме (для лиц с нарушениями опорно-двигательного аппарата);

- в печатной форме или электронной форме с увеличенным шрифтом и контрастностью (для лиц с нарушениями слуха, речи, зрения);

- методом чтения ассистентом задания вслух (для лиц с нарушениями зрения).

Студентам с инвалидностью увеличивается время на подготовку ответов на контрольные вопросы. Для таких студентов предусматривается доступная форма предоставления ответов на задания, а именно:

- письменно на бумаге или набором ответов на компьютере (для лиц с нарушениями слуха, речи);

- выбором ответа из возможных вариантов с использованием услуг ассистента (для лиц с нарушениями опорнодвигательного аппарата);

- устно (для лиц с нарушениями зрения, опорно-двигательного аппарата).

При необходимости для обучающихся с инвалидностью процедура оценивания результатов обучения может проводиться в несколько этапов.